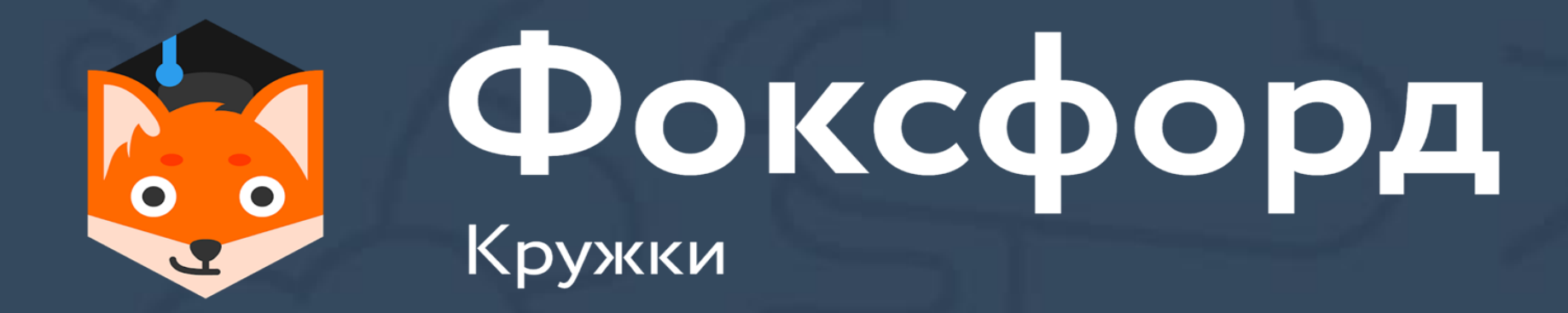

# **Кружок по программированию на Python Занятие №9**

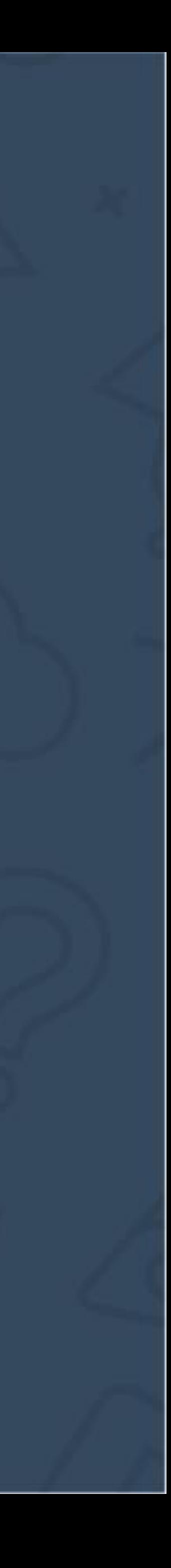

### **Кружок по программированию на Python** Списки в Python

- Списки в Python
- Срезы списков в Python

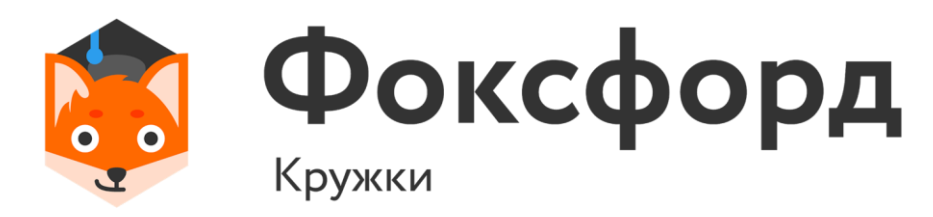

### • Массив – это группа переменных одного типа, расположенных в памяти рядом (в соседних ячейках) и имеющих общее имя. Каждая ячейка в массиве имеет уникальный номер (индекс).

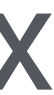

- 
- Списки в Python обладают всеми вышеобозначенных свойствами, за одним исключением.

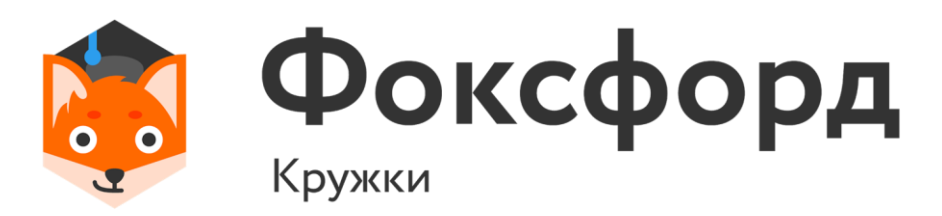

### **Введение** Что такое массив?

### **Введение** Что такое массив?

- Список -- изменяемая последовательность элементов произвольных типов.
- Примеры:
- $a = [1, 2, 3, 'fox']$
- $a = [[1, 2, 3, 4], [5, 6, 7], [fox', 8, 9]]$

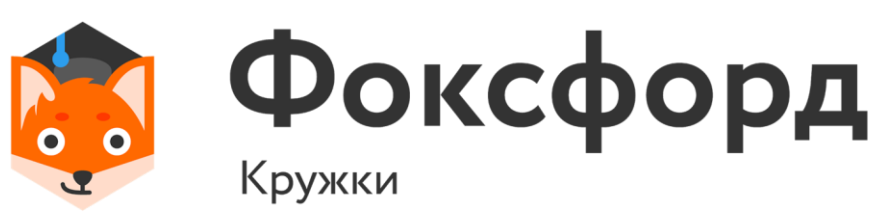

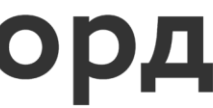

Первые два варианта объявляют пустой список, третий же – список из пяти нулей.

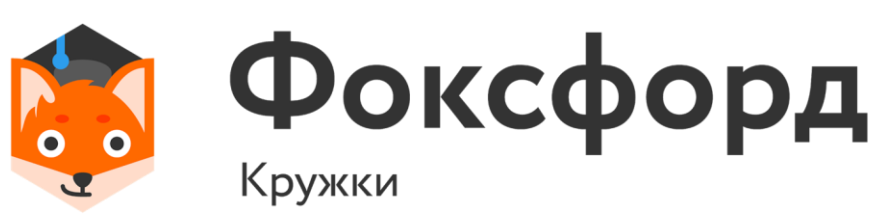

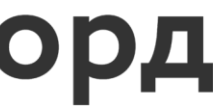

### **Введение** Объявление списков

• Есть множество способов объявить список:  $a = []$  $b = list()$  $s = [0]*5$ 

-5 -4 -3 -2 -1

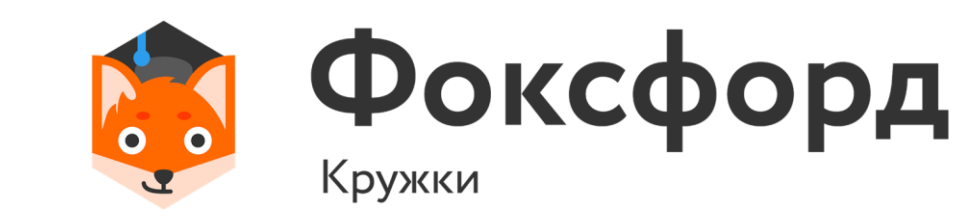

# $a[0] = 1$  $a[4] = 10$  $a[-2] = 'fox'$

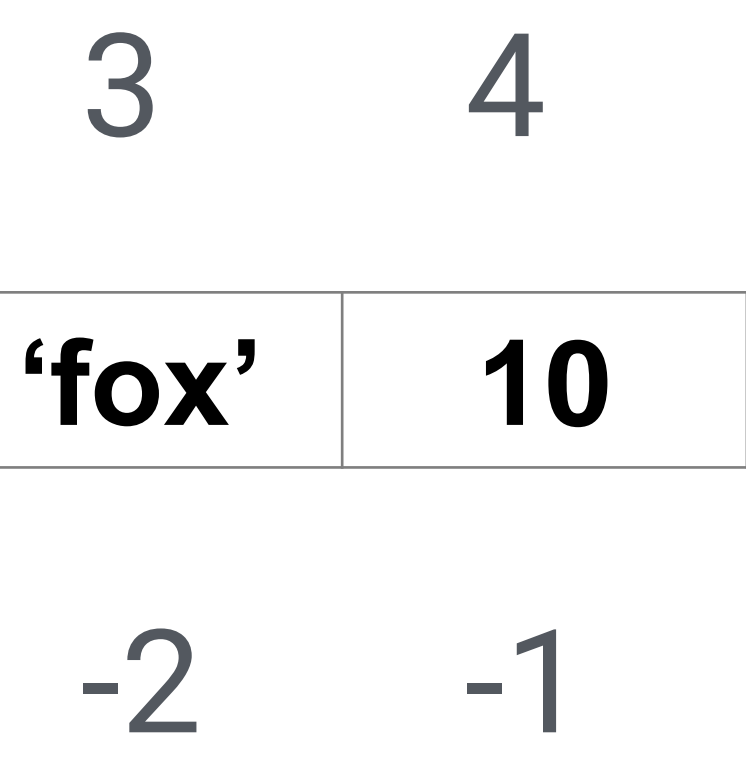

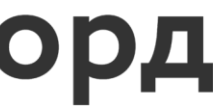

# 0 1 2 3 4 **1 2 3 'fox' 10**

### **Индексация**

### •  $a = [1, 2, 3, 'fox', 10]$

### **Индексация** Срезы

•  $a [1:3] - ?$ 

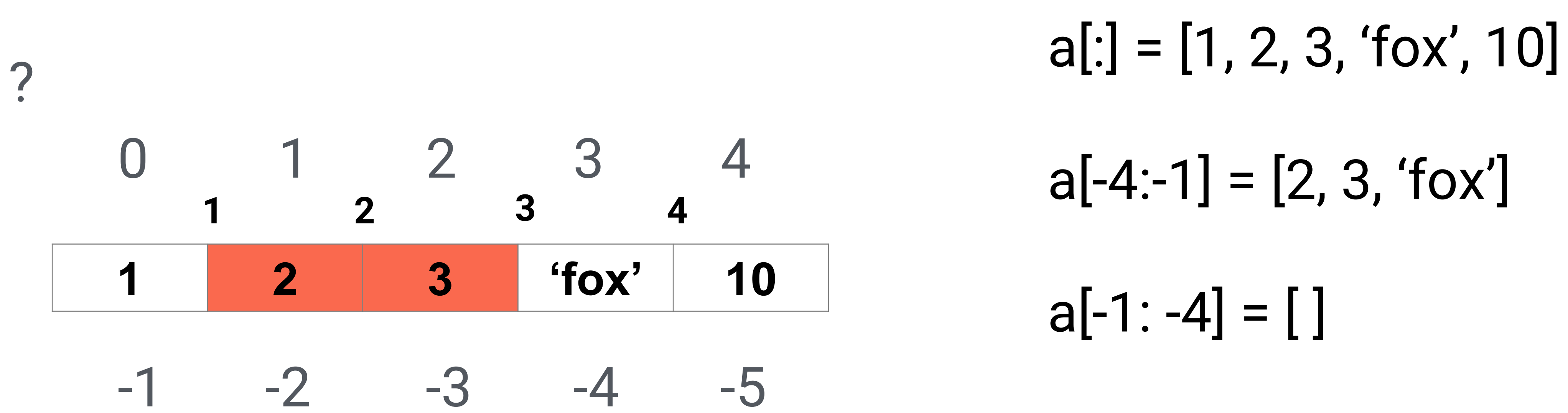

- 
- $a[1:3] = [2, 3]$
- Выводятся символы с 1 по 3 невключительно!

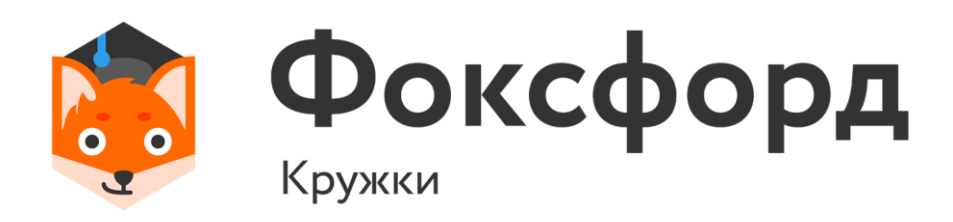

- $a[1::2] = [2, 'fox']$
- Выводятся символы с через один, начиная с первого.

# $a[:3] = [1, 'fox']$  $a[1:3:2] = [2]$  $a[1:3:-2] = []$

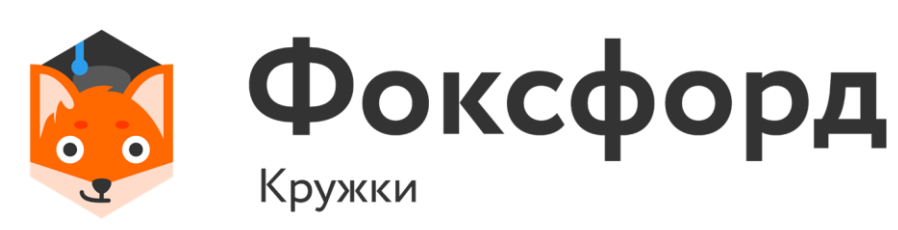

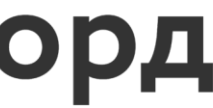

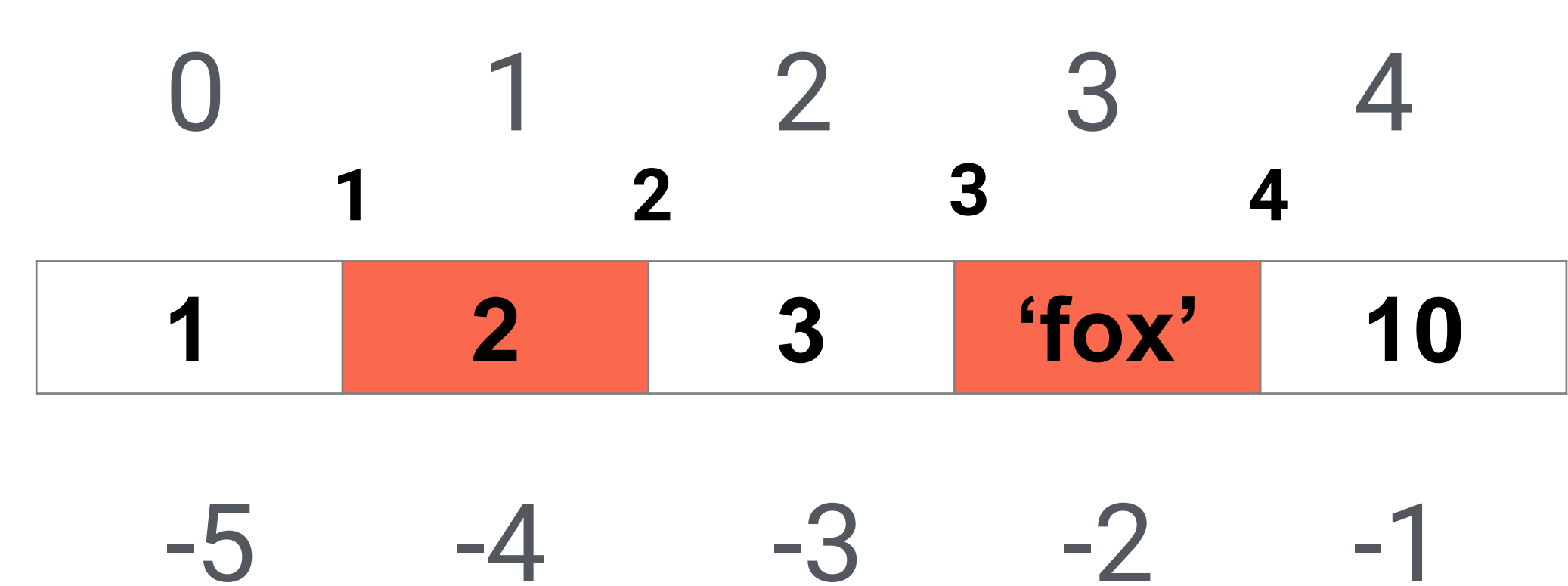

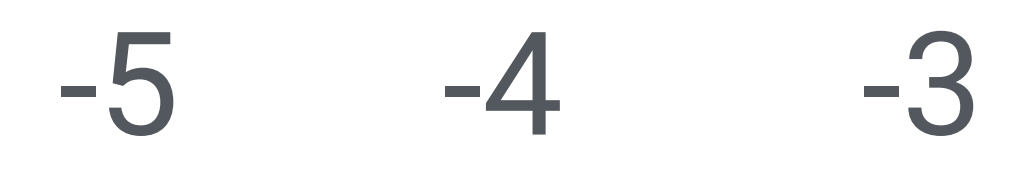

### **Индексация** Срезы

• a  $[1::2]$  - ?

• Дан список чисел. Если в нем есть два соседних элемента одного знака, выведите эти числа. Если соседних элементов одного знака нет - не выводите ничего. Если таких пар соседей несколько выведите первую пару.

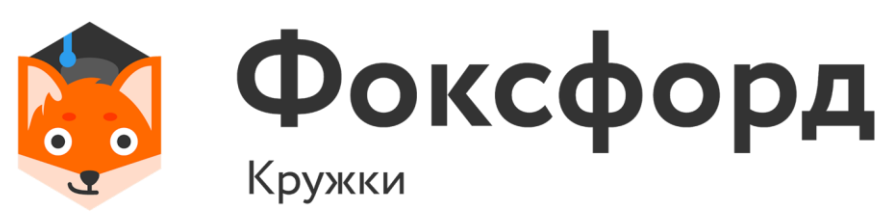

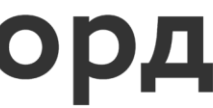

 $a = list(map(int, input().split())$ for i in range(1, len(a)): if  $a[i - 1] * a[i] > 0$ : print(a[i - 1], a[i]) break

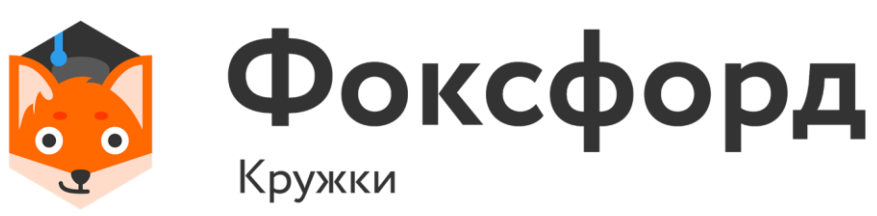

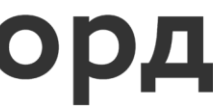

### **Генераторы**

- $A = [i**2$  for i in range(10) if  $i%3 == 0$ ]
- $\cdot \rightarrow$  [0, 9, 36, 81]
- А = [функция цикл итератор условие]

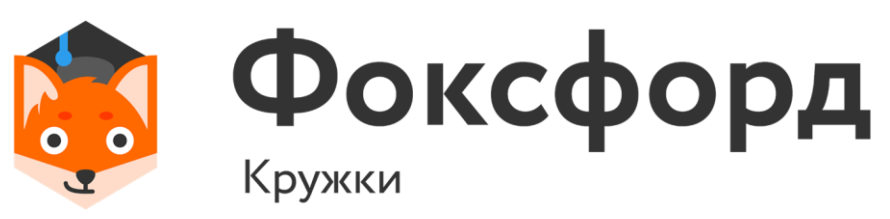

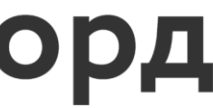

- Циклически сдвиньте элементы списка вправо (A[0] переходит на место A[1], A[1] на место A[2], ..., последний элемент переходит на место A[0]).
- Используйте минимально возможное количество операций присваивания.

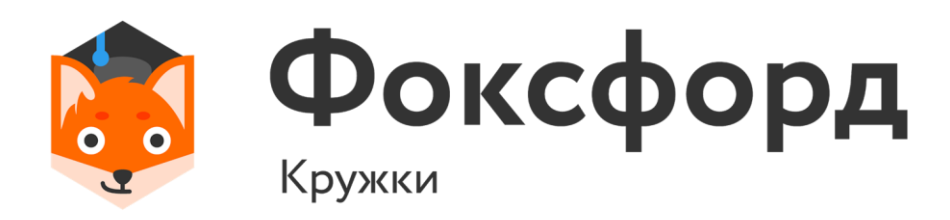

 $a = list(map(int, input().split())$  $x = a[-1]$ for i in range  $(len(a) - 1, 0, -1)$ :  $a[i] = a[i - 1]$  $a[0] = x$ print (\*a)

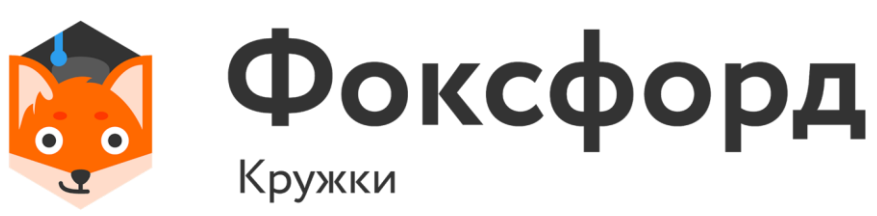

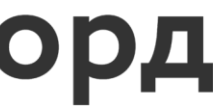

 $a = list(map(int, input().split())$  $x = a[-1]$ for i in range  $(len(a) - 1, 0, -1)$ :  $a[i] = a[i - 1]$  $a[0] = x$ print (\*a)

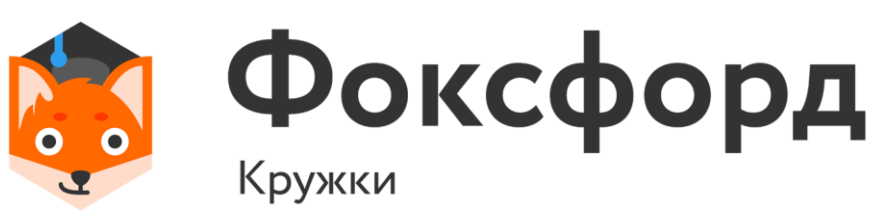

### $a = [1, 2, 3, 'fox', 10]$  $a[-1], a[:len(a)-1] = a[0], a[1:len(a)]$ print(a)

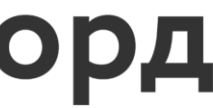

- последовательность натуральных чисел, означающих рост каждого человека в строю. После этого вводится число X – рост Пети. Все числа во входных данных натуральные и не
- Петя перешёл в другую школу. На уроке физкультуры ему

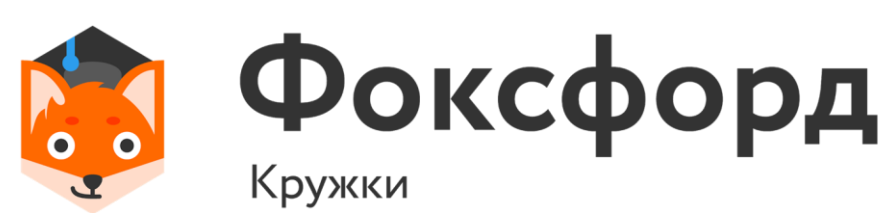

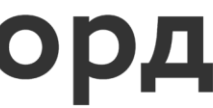

понадобилось определить своё место в строю. Помогите ему это сделать. Программа получает на вход невозрастающую превышают 200. Если в строю есть люди с одинаковым ростом, таким же, как у Пети, то он должен встать после них.

s=list(map(int,input().split())) r=int(input()) count=0 for i in range (len(s)): if  $r \leq s[i]$ : count+=1 print(count+1)

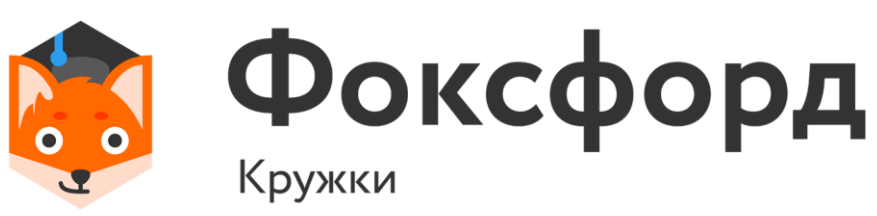

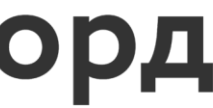

- height =  $[int(x)$  for x in input().split()]  $p_{\text{height}} = int(input))$  $left = -1$  $right = len(height)$ while right - left > 1:  $middle = (left + right)$  // 2 if height[middle] >= p\_height: left = middle else: right = middle
- print(left + 2)

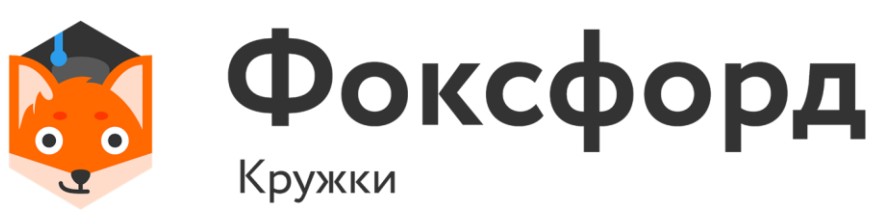

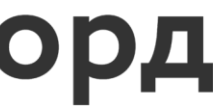

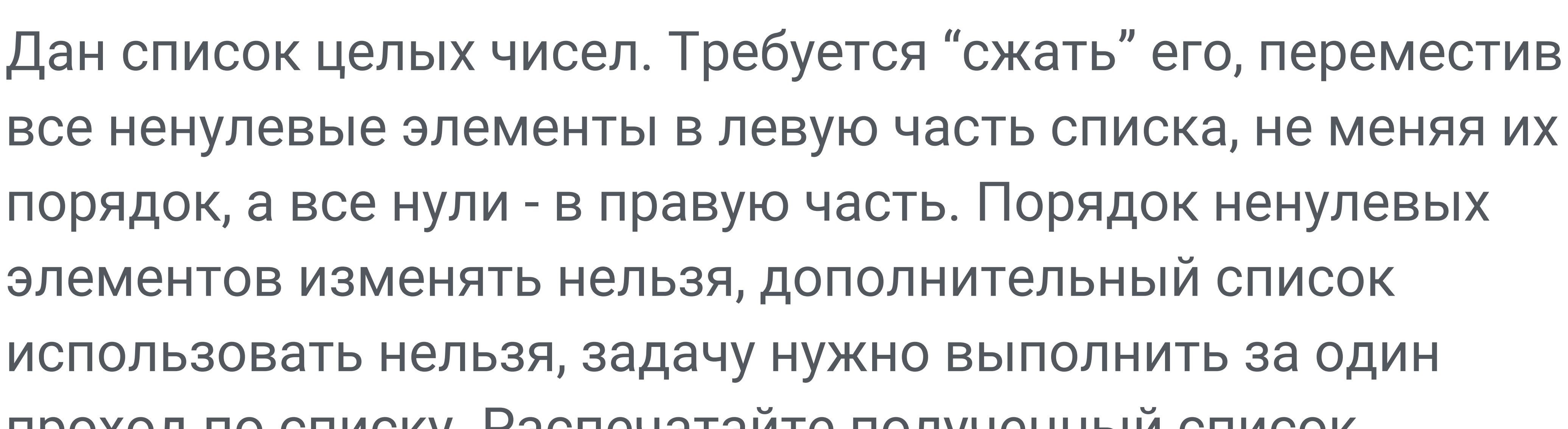

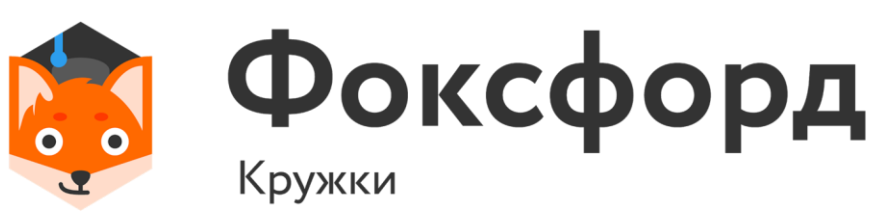

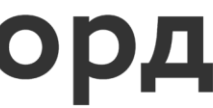

порядок, а все нули - в правую часть. Порядок ненулевых элементов изменять нельзя, дополнительный список использовать нельзя, задачу нужно выполнить за один проход по списку. Распечатайте полученный список.

 $a = [int(i)$  for i in input().split()]  $b = 0$ for i in range(len(a)): if  $a[i]$  != 0: print(a[i], end=" ") else:  $b = b + 1$ for i in range(b): print(0, end=" ")

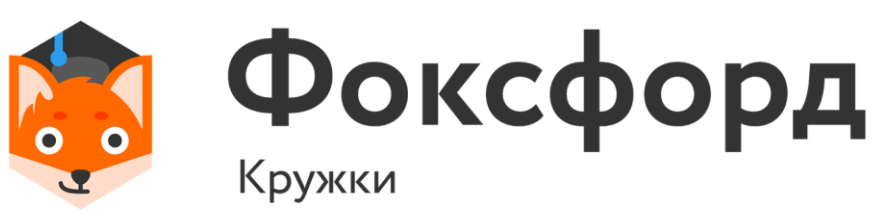

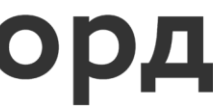

### **Списки в Python** Функции

- len(list): возвращает длину списка
- min(list): возвращает наименьший элемент списка
- max(list): возвращает наибольший элемент списка

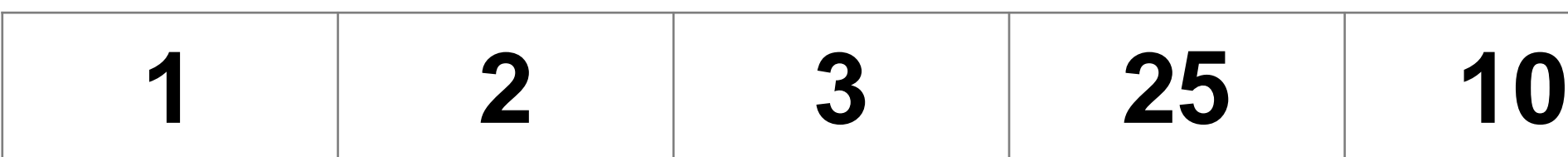

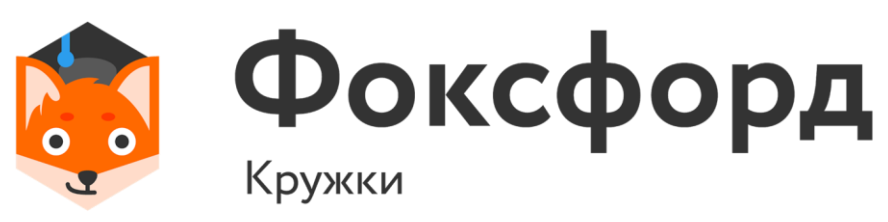

>>>len(a) >>>5  $\rightarrow$  >> $min(a)$ >>>1 >>>max(a) >>>25

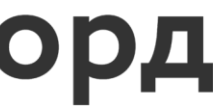

Добавление элементов:

- append(x): добавляет элемент x в конец списка;
- insert(index, x): добавляет элемент x в список по индексу index;

>>>a  $>>[4, 5, 6]$ 

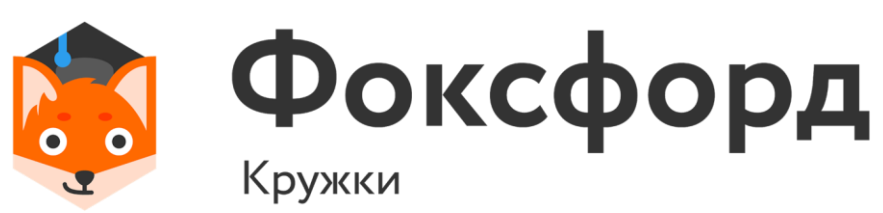

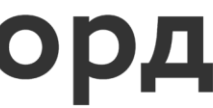

$$
a = [4, 5]
$$
  
a.append(2)

### **Списки в Python** Методы

Удаление элементов:

• remove(x): удаляет элемент x. Удаляется только первый найденный элемент x. Если элемент не найден, генерирует исключение ValueError;

- clear(): удаление всех элементов из списка;
- pop([index]): удаляет и возвращает элемент по индексу

index. Если индекс не передан, то просто удаляет последний.

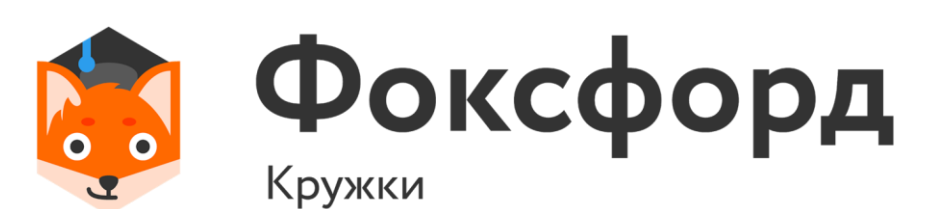

### **Списки в Python** Методы

• index(x): возвращает индекс элемента x. Если

# элемент не найден, генерирует исключение ValueError;

• sort([key]): сортирует элементы. По умолчанию сортирует по возрастанию. Но с помощью параметра key мы можем передать функцию сортировки.

элемента x в список;

• count(x): возвращает количество вхождений

### **Списки в Python** Методы

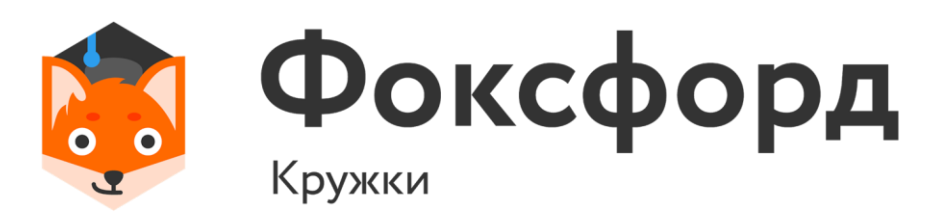

В списке все элементы различны. Поменяйте местами минимальный и максимальный элемент этого списка.

### Вводится список целых чисел. Все числа списка находятся

на одной строке.

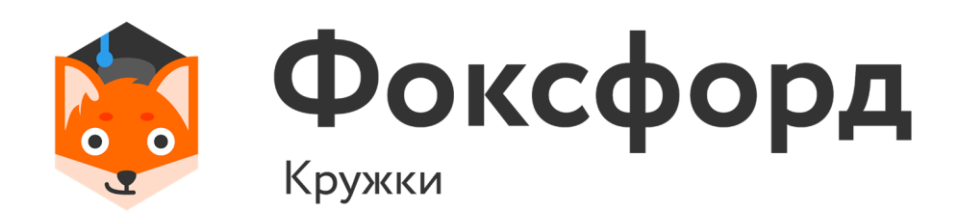

print(\*a)

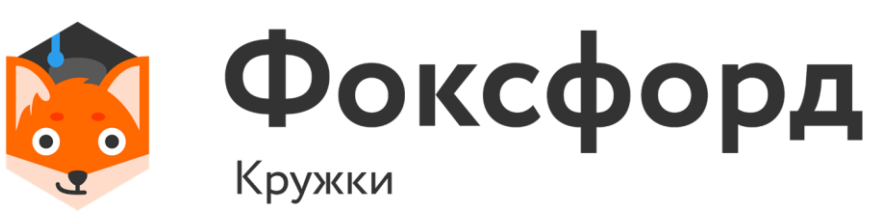

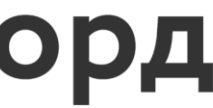

# **Задача №5**

 $a = list(map(int, input().split())$ 

 $minind = a.index(min(a))$  $maxind = a.index(max(a))$ 

 $a[\text{minimal}]$ ,  $a[\text{maxind}] = a[\text{maxind}]$ ,  $a[\text{minind}]$ 

# Спасибо за внимание!

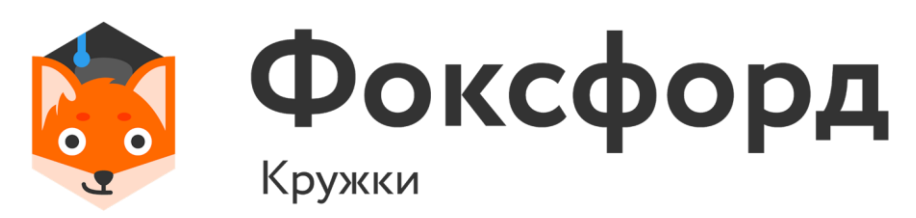

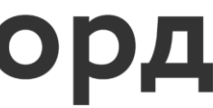